### , tushu007.com

# $<<$ Flash MX 2004 $>>$

 $<<$ Flash MX 2004  $>>$ 

- 13 ISBN 9787121000782
- 10 ISBN 7121000784

出版时间:2004-7

 $($ 

页数:506

字数:840000

PDF

### http://www.tushu007.com

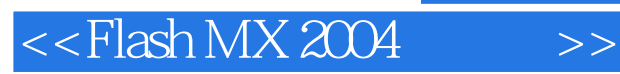

### , tushu007.com

#### Flash MX 2004 Flash MX 2004 Professional

Windows Mac Flash MX 2004 Flash MX 2004 Professional

和2.0版本的组件等。

 $F$ lash $F$ 

## $<<$ Flash MX 2004 $>>$

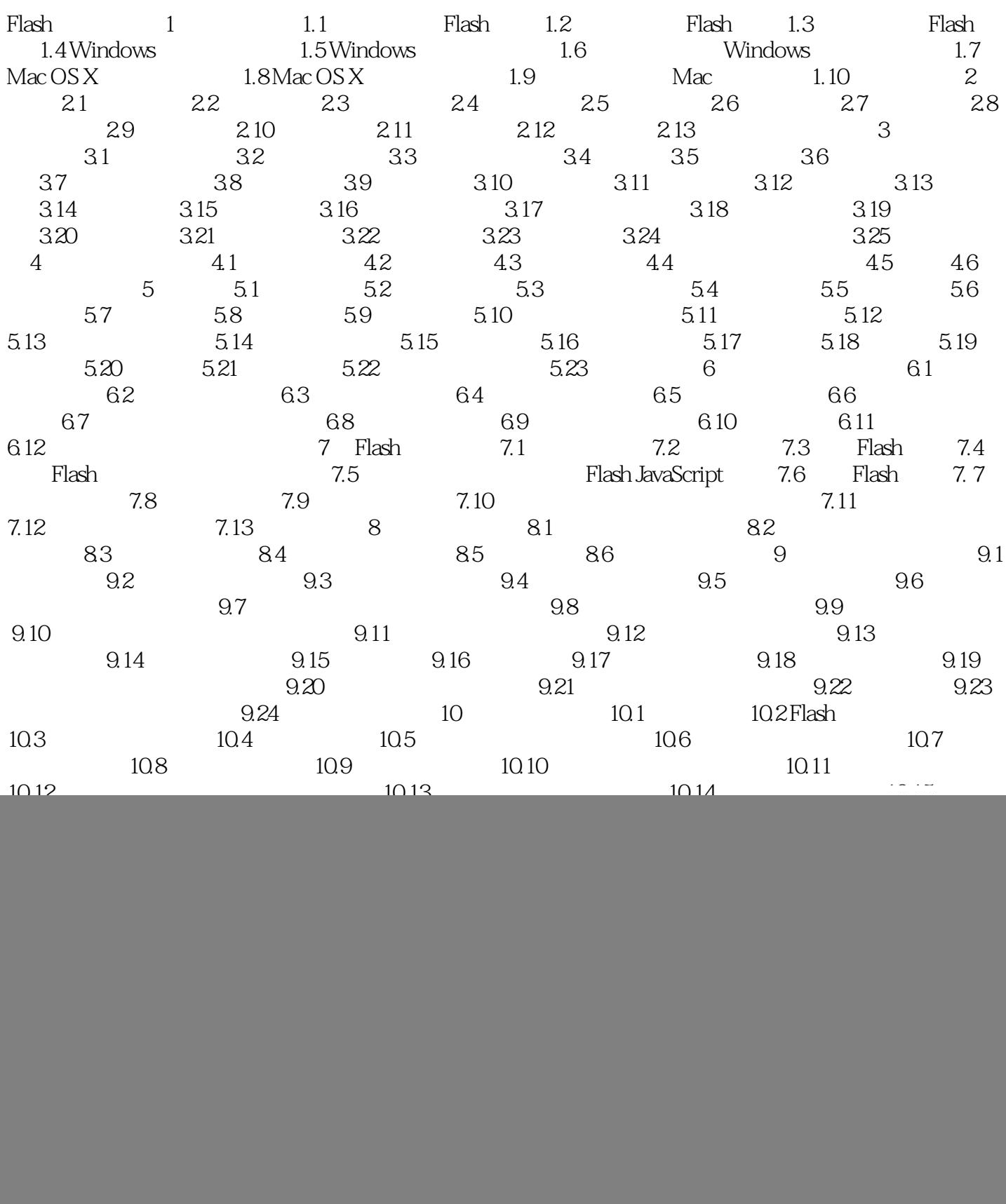

## $,$  tushu007.com

## $<<$ Flash MX 2004 $>>$

![](_page_3_Picture_59.jpeg)

![](_page_4_Picture_0.jpeg)

![](_page_4_Picture_1.jpeg)

本站所提供下载的PDF图书仅提供预览和简介,请支持正版图书。

更多资源请访问:http://www.tushu007.com